## **CERTIFICADO**

A Universidade do Estado de Santa Catarina (UDESC) certifica que

## **TIAGO JOSÉ BELLI**

coordenou o projeto de pesquisa intitulado "ELETROBIORREATOR A MEMBRANA APLICADO AO<br>TRATAMENTO DE EFLUENTE DA INDÚSTRIA TÊXTIL" no período de 01/12/2017 a 31/12/2019, com carga horária semanal de 8h.

# **DIREÇÃO DE PESQUISA<br>E PÓS-GRADUAÇÃO**

Ibirama (SC), 05 de junho de 2024

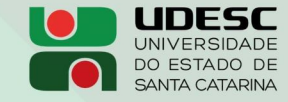

**ALTO VALE** CENTRO DE EDUCAÇÃO SUPERIOR DO ALTO VALE DO ITAJAÍ

### Vanderlei dos Santos

Diretor de Pesquisa e Pós-graduação Centro de Educação Superior do Alto Vale do Itajaí Universidade do Estado de Santa Catarina

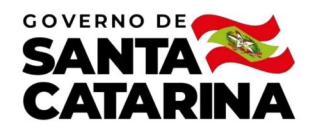

Código de autenticação: dd593b5992c1a0d7ebd115e0a4e33388 Valide em https://certificados.sistemas.udesc.br/Certificados/MeusCertificados/index?opcao=validar

#### Coordenações de Projetos de Pesquisa

Coordenação do Projeto de Pesquisa "ELETROBIORREATOR A MEMBRANA APLICADO AO TRATAMENTO DE EFLUENTE DA INDÚSTRIA TÊXTIL".

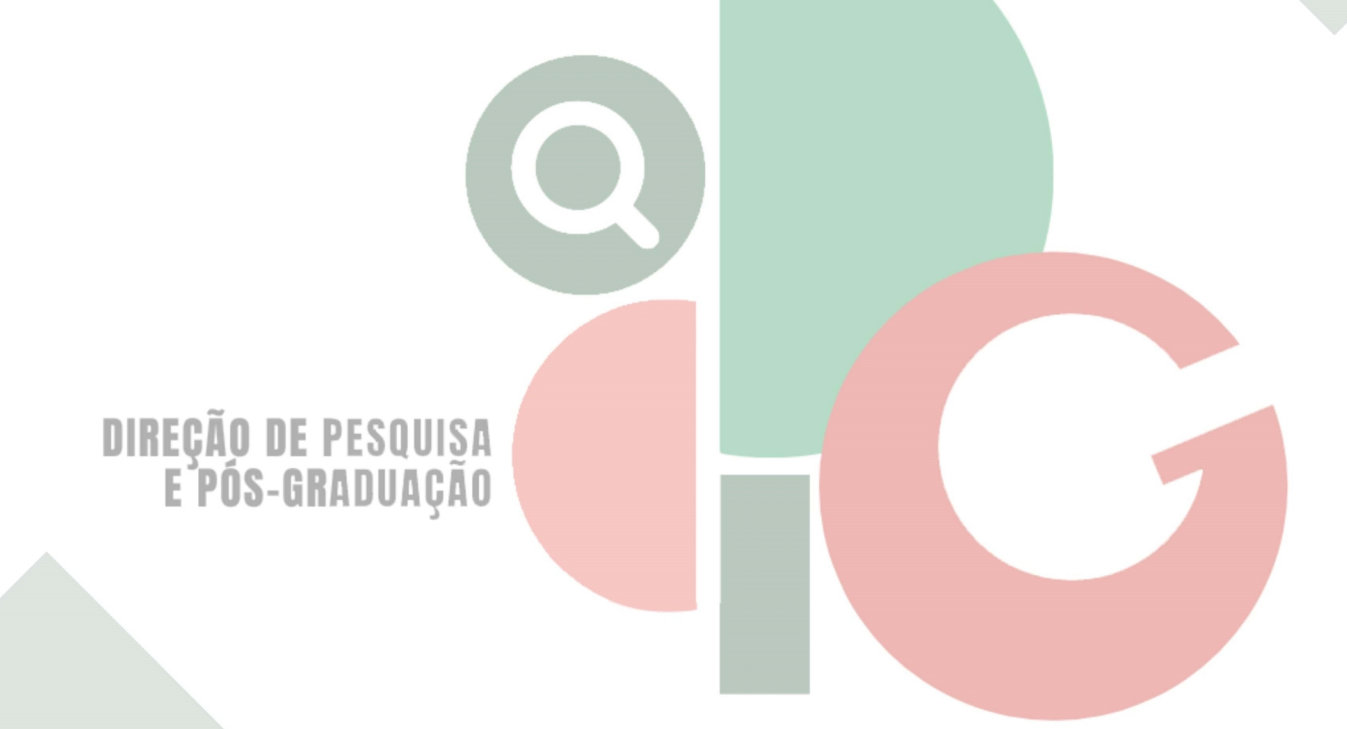

Código de autenticação: dd593b5992c1a0d7ebd115e0a4e33388 Valide em https://certificados.sistemas.udesc.br/Certificados/MeusCertificados/index?opcao=validar

Gerado em 06/06/2024 13:54:44 por 05502061914